## SAP ABAP table /ISDFPS/FDP\_MAPFA\_FCTTREE {Mapping Table}

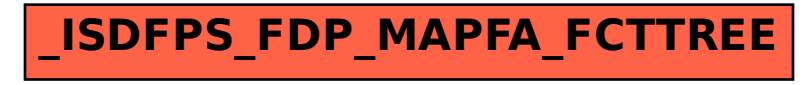